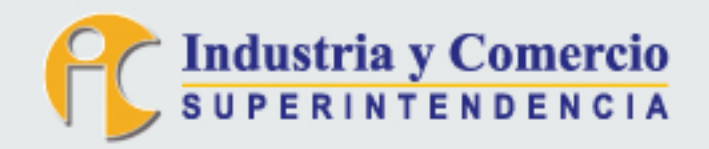

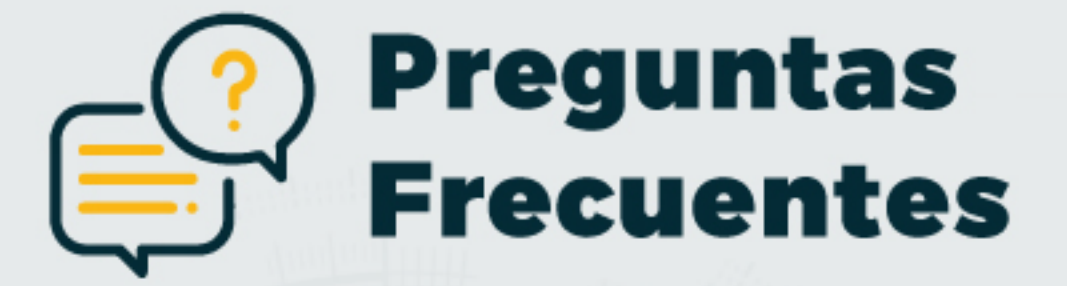

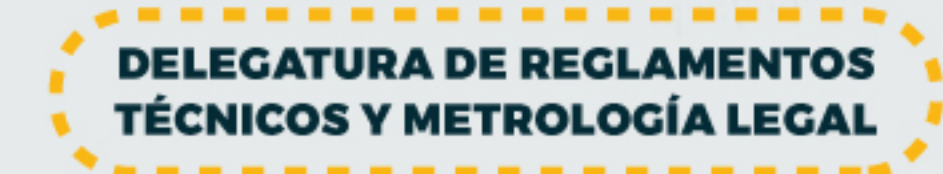

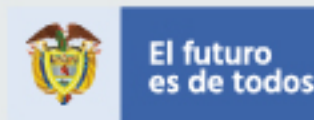

Gobierno de Colombia

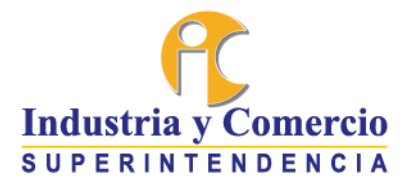

## **DELEGATURA PARA EL CONTROL Y VERIFICACIÓN DE REGLAMENTOS TÉCNICOS Y METROLOGÍA LEGAL**

# **1. ¿CÓMO PUEDO OBTENER EL CÓDIGO SIC DE PRODUCTORES E IMPORTADORES?**

- Ingrese al sitio web de registro de productores e importadores <https://serviciosweb.sic.gov.co/RegistroFabricantes/web/pages/index.php>
- Seleccione la opción "Registro de Productores e Importadores".
- Seleccione la Cámara de Comercio.
- Digite el número de matrícula mercantil.
- Digite la contraseña que elija según las instrucciones de la página.
- Haga clic en el botón "Consultar".
- Diligencie pestaña por pestaña en la parte superior del formulario.
- Después de que el sistema tome los cambios, haga clic en el botón "Guardar/Actualizar".
- Le llegará el código SIC al correo registrado previamente.

NOTA: Es obligatorio que el usuario cuente con registro mercantil, toda vez que la plataforma se alimenta de la información consignada en el Registro Único Empresarial y Social – RUES y adicionalmente es allí donde se registra la actividad económica correspondiente.

# **2. ¿CÓMO PUEDO REGISTRARME EN EL SIMEL COMO REPARADOR?**

El registro ante la plataforma del SIMEL como usuario Reparador, deberá ser realizada por una persona natural o jurídica, los pasos que debe seguir son los siguientes:

- **1.** Ingrese a la página de la Superintendencia de Industria y Comercio [www.sic.gov.co](http://www.sic.gov.co/)
- **2.** Ubíquese en el menú de Reglamentos Técnicos y Metrología Legal.
- **3.** Seleccione del submenú la opción SIMEL | Registro de Reparadores y Productores e importadores de básculas y surtidores de combustible líquido. En esta ventana podrá descargar el manual de usuario y ver los videos tutoriales de los módulos aplicables al usuario Reparador y Técnico Reparador.
- **4.** Una vez allí de clic sobre la imagen que indica "Ingrese a SIMEL".
- **5.** El sistema lo remitirá a la plataforma del Sistema de Información de Metrología Legal. Una vez en la página de inicio ubíquese en el menú "Regístrese aquí".
- **6.** Registro como Reparador: Selecciona la opción "Reparador" y el sistema le va a solicitar que ingrese Cámara de Comercio y Matricula Mercantil. IMPORTANTE: Para realizar el

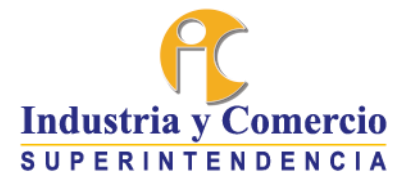

registro, la persona natural o jurídica debe estar registrada en el Registro Único Empresarial y Social –RUES

- **7.** El sistema carga un formulario con la información que viene del RUES, se da clic en el botón "continuar" y se diligencia el campo "correo electrónico judicial"; luego, se da clic en el botón "continuar".
- **8.** El sistema solicita que diligencie el formulario "Tipo de instrumento que repara" en donde deberá indicar el tipo de instrumento, marcas y modelos. Luego de clic en el botón "Enviar PIN de Confirmación".
- **9.** Ingrese el PIN de confirmación enviado al correo electrónico registrado, y de clic en el botón "Registrar", el sistema registra al usuario en el SIMEL y emite un mensaje de confirmación.

**NOTA**: El sistema no emite ningún tipo de certificado del registro. El mismo se puede evidenciar ingresando en el menú de "Consultas Públicas". Posteriormente, el usuario reparador deberá registrar los técnicos reparadores. También se puede consultar el paso a paso en el manual que se encuentra disponible en la página de la entidad, a través del siguiente link:

[https://www.sic.gov.co/sites/default/files/files/reglamentos%20tecnicos/Manual%20Usuario%2](https://www.sic.gov.co/sites/default/files/files/reglamentos%20tecnicos/Manual%20Usuario%20Reparador%202020_Vr3%20(1).pdf) [0Reparador%202020\\_Vr3%20\(1\).pdf.](https://www.sic.gov.co/sites/default/files/files/reglamentos%20tecnicos/Manual%20Usuario%20Reparador%202020_Vr3%20(1).pdf)

### **3. ¿QUÉ INFORMACIÓN DEBO REGISTRAR COMO IMPORTADOR EN SIMEL?**

Los datos que solicita la plataforma SIMEL en el momento del registro como productor/importador son los siguientes:

- Número de matrícula mercantil.
- Correo electrónico judicial.
- Número de teléfono de contacto.
- Representante legal.

Ahora bien, el productor/importador debe registrar los modelos que fabrica o que importa. Para ello debe aportar la siguiente información de cada modelo:

- Marca.
- Modelo.
- Características metrológicas del instrumento.
- Anexar certificado de conformidad o aprobación de modelo.
- Anexar manual de uso e instalación.

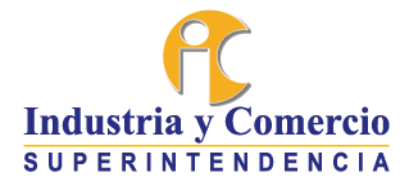

• Anexar esquema de precintos.

También se puede consultar el paso a paso en el manual que se encuentra disponible en la página de la entidad, a través del siguiente link: [https://www.sic.gov.co/sites/default/files/files/reglamentos%20tecnicos/Manual%20Usuario%2](https://www.sic.gov.co/sites/default/files/files/reglamentos%20tecnicos/Manual%20Usuario%20Productor%20e%20Importador%202020_Vr3%20(1).pdf) [0Productor%20e%20Importador%202020\\_Vr3%20\(1\).pdf](https://www.sic.gov.co/sites/default/files/files/reglamentos%20tecnicos/Manual%20Usuario%20Productor%20e%20Importador%202020_Vr3%20(1).pdf)

# **4. ¿QUÉ INFORMACIÓN DEBO REGISTRAR COMO REPARADOR EN SIMEL?**

Los datos que solicita la plataforma SIMEL en el momento del registro son los siguientes:

- Número de matrícula mercantil.
- Correo electrónico judicial.
- Tipo de instrumento (Balanzas, básculas camioneras o surtidores de combustibles).
- Descripción general de las marcas y modelos de las cuales posee la competencia .técnica para realizar las reparaciones.
- Relación de los medios técnicos disponibles para llevar a cabo las reparaciones (herramientas y equipos que posee).

Para registrar una reparación, es necesario que el usuario reparador tenga registrado al menos un técnico reparador. La información que se debe registrar para cada perfil es la siguiente:

#### Usuario reparador

- Número de identificación del instrumento –NII.
- Observaciones (Objeto de la reparación).

Usuario técnico reparador

- Número de identificación del instrumento –NII.
- Especificación de los elementos sustituidos.
- Ajustes y controles efectuados.
- Indicación de los elementos precintados.
- Codificación de los precintos instalados, y de los precintos retirados.
- Fecha de la reparación o modificación.

# **5. ¿CADA CUÁNTO SE REALIZAN LAS VERIFICACIONES METROLÓGICAS?**

- Para instrumentos de pesaje de funcionamiento no automático (balanzas): cada dos años.
- Para instrumentos de pesaje de funcionamiento no automático cuya capacidad máxima sea ≥ a 1000 kg (básculas camioneras): cada año.
- Para los surtidores o dispensadores de combustibles líquidos: cada año.

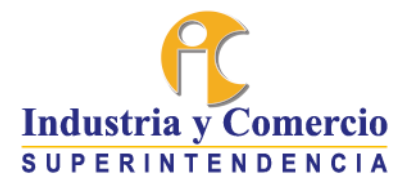

### **6. ¿CUÁLES SON LAS FUNCIONES DE LOS ORGANISMOS AUTORIZADOS PARA LA VERIFICACIÓN METROLÓGICA?**

Los OAVM son organismos designados por la Superintendencia de Industria y Comercio para desarrollar funciones de verificación metrológica y tareas conexas (censo, regularización, verificaciones periódicas, sensibilización, planeación de las visitas de verificación, e informe de resultados de cada visita, entre otras) en los instrumentos de medición sujetos a control metrológico que se encuentren en servicio en el país, respecto de los cuales esta entidad haya expedido el reglamento técnico metrológico correspondiente.

Las funciones de los OAVM son exclusivamente las de verificación administrativa, metrológica y técnica de los instrumentos de medición sujetos a control metrológico, y por tanto no pueden adelantar investigaciones administrativas ni tomar decisiones como ordenar medidas preventivas, imponer sanciones, ordenar el retiro o destrucción de los instrumentos de medición que no cumplan las disposiciones que se hayan expedido en materia de metrología legal, facultades que son exclusivas de la Superintendencia de Industria y Comercio y de los alcaldes locales, en virtud de lo establecido en la ley, y en las demás normas vigentes.

### **7. ¿CUÁLES SON LOS ESTADOS DE LOS INSTRUMENTOS DE MEDICIÓN REGISTRADOS EN SIMEL?**

- EN SERVICIO: Cuando el resultado de la verificación que realiza el OAVM es "Conforme" o cuando el resultado de la reparación es "Reparable".
- FUERA DE SERVICIO: Cuando el resultado de la verificación que realiza el OAVM es "No Conforme" o cuando el resultado de la reparación es "No reparable".
- PARA REGULARIZAR: Cuando el instrumento que estaba en servicio antes de la entrada en vigencia del reglamento técnico metrológico correspondiente, se encuentra para verificar y precintar por primera vez.
- EN REGLA: Cuando el instrumento entró en servicio posteriormente a la entrada en vigencia del reglamento técnico y aún no le corresponde la primera verificación metrológica.
- PARA VERIFICACIÓN: Cuando el instrumento ya cumplió el tiempo para su siguiente verificación periódica.
- INACTIVO: Cuando el instrumento se saca de uso ya sea porque no funciona bien y se debe reemplazar, o porque el lugar en el que funcionaba ya no existe.

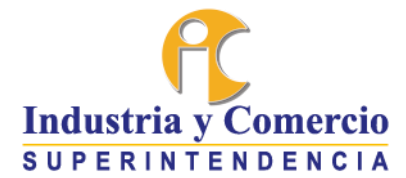

### **8. ¿CUÁL ES EL PROCEDIMIENTO PARA ANULAR UN CÓDIGO SIC DE PRODUCTORES E IMPORTADORES?**

Para realizar la anulación de su Registro de Productores, Importadores y Prestadores de Servicios debe ingresar a la página web [www.sic.gov.co.](http://www.sic.gov.co/)

• En la selección de temas, ingrese al link "Reglamentos Técnicos y Metrología Legal" ubicado en la sección de Temas.

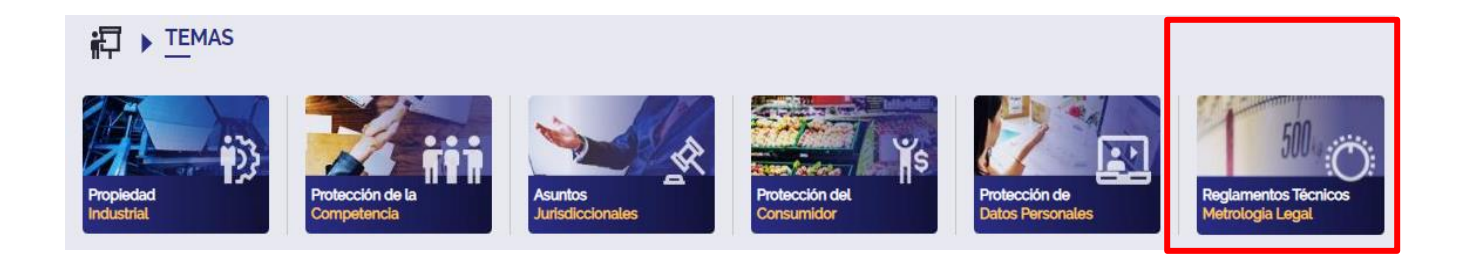

• Una vez allí, ingrese al link "Registro de Productores e Importadores y Prestadores de Servicios" y posteriormente en la parte izquierda de la página de clic en el menú "Registro de productores e importadores". Seleccione "Inscripción en el Registro de productores e importadores de bienes y servicios sometidos al cumplimiento de reglamentos técnicos".

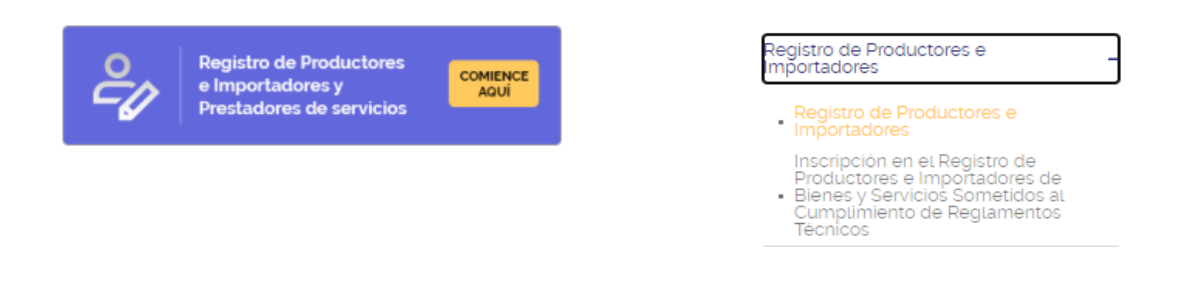

• Seleccione la opción "Anular Registro de Productores, Importadores y Prestadores de Servicios".

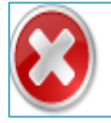

Anular Registro de Productores, Importadores y Prestadores de Servicios

Por medio de esta opción usted podrá anular su registro.

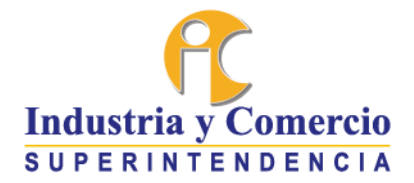

• Complete los datos allí solicitados.

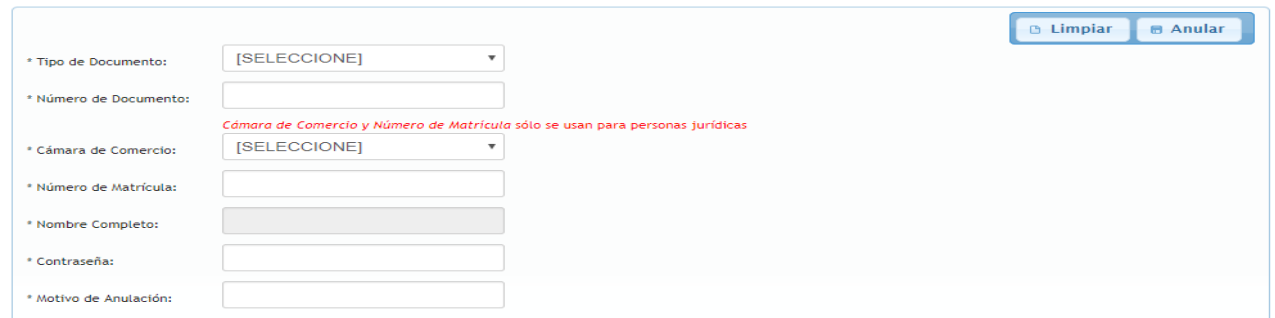

• De clic en el botón "Anular".

#### **9. ¿QUIÉN DEBE ESTAR INSCRITO EN EL REGISTRO DE PRODUCTORES, IMPORTADORES Y PRESTADORES DE SERVICIOS DE LA SUPERINTENDENCIA DE INDUSTRIA Y COMERCIO?**

Todo aquel fabricante, importador o prestador de servicios cuyo bien o servicio este sujeto a cumplimiento de Reglamento Técnico asignado para la vigilancia y control de la Superintendencia de Industria y Comercio, deberá realizar su inscripción con el fin de obtener el Código SIC**.**

## **10.¿CUÁNDO DEBO OBTENER EL CÓDIGO SIC?**

Tal como se establece en el Artículo 2.2.1.7.15.6 Obligados a registrarse del Decreto 1595 del 2015 "*Conforme con lo dispuesto en el artículo 17 de la Ley 1480 de 2011, todo productor o importador deberá previamente a la puesta en circulación o importación de productos sujetos a reglamento técnico, inscribirse ante el Registro de Productores e Importadores (...)*"